## SAP ABAP table /ISDFPS/NRIV\_DISPLAY {Structure for Displaying /ISDFPS/NRIV.}

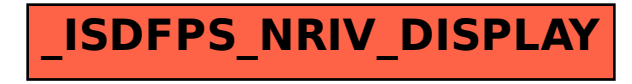